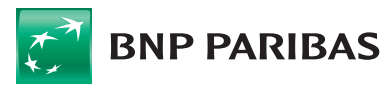

**Tabela funkcjonalności - Małe Przedsiębiorstwa (ważna od 1 kwietnia 2019 r.)**

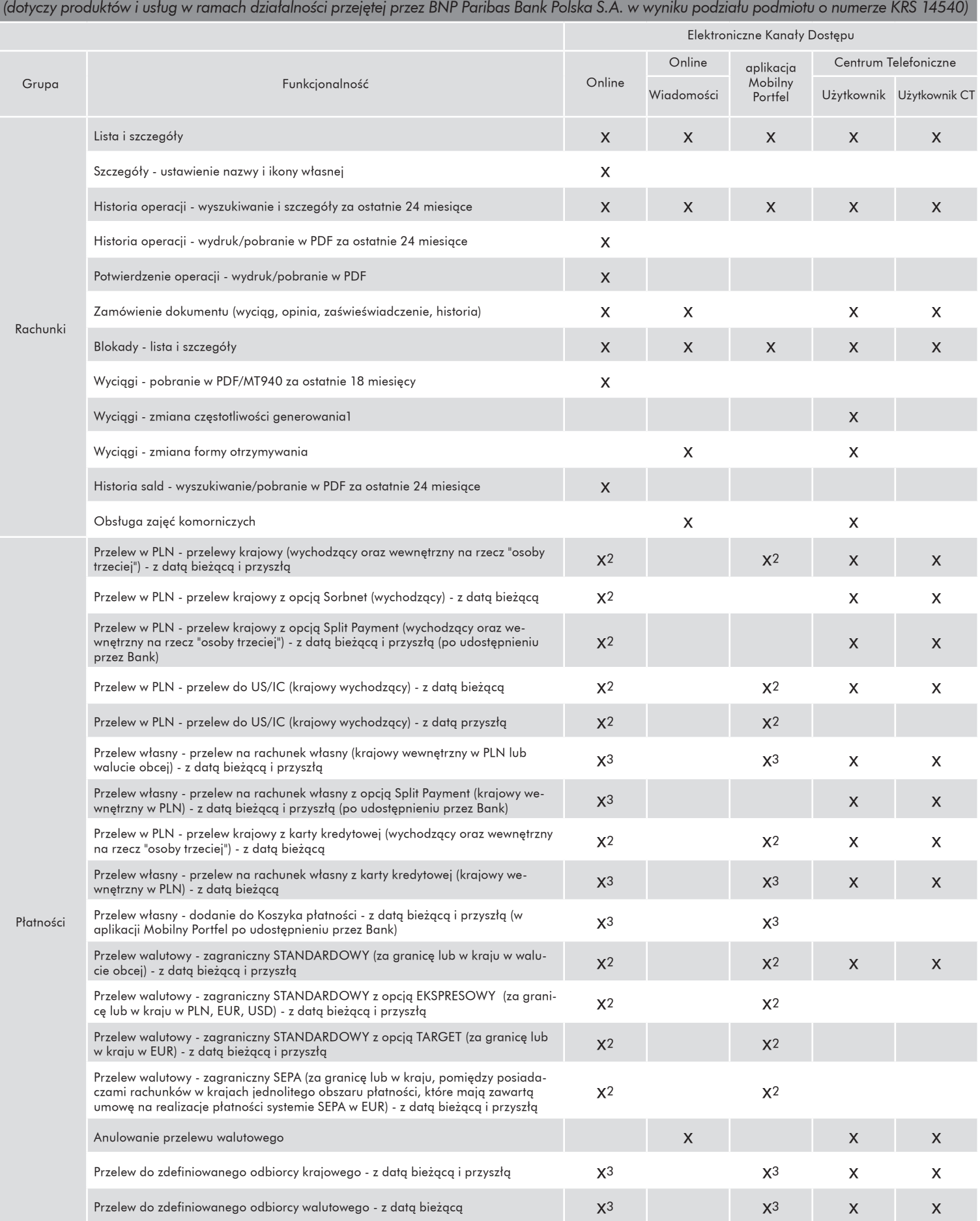

RBZ\_O\_02/\_1903\_02 **BNP Paribas Bank Polska S.A.** ul. Kasprzaka 10/16, 01-211 Warszawa • tel. 801 321 123, 22 134 00 00, 48 500 990 500 • www.bnpparibas.pl<br><sup>Koszt połączenia według taryfy operatora<br>BNP Paribas Bank Polska Spółka Akcyjna z si</sup> Sądowego przez Sąd Rejonowy dla m. st. Warszawy w Warszawie, XII Wydział Gospodarczy Krajowego Rejestru Sądowego, pod nr KRS 0000011571, posiadający NIP 526-10-08-546 oraz kapitał zakładowy w wysokości 147 418 918 zł, w całości wpłacony

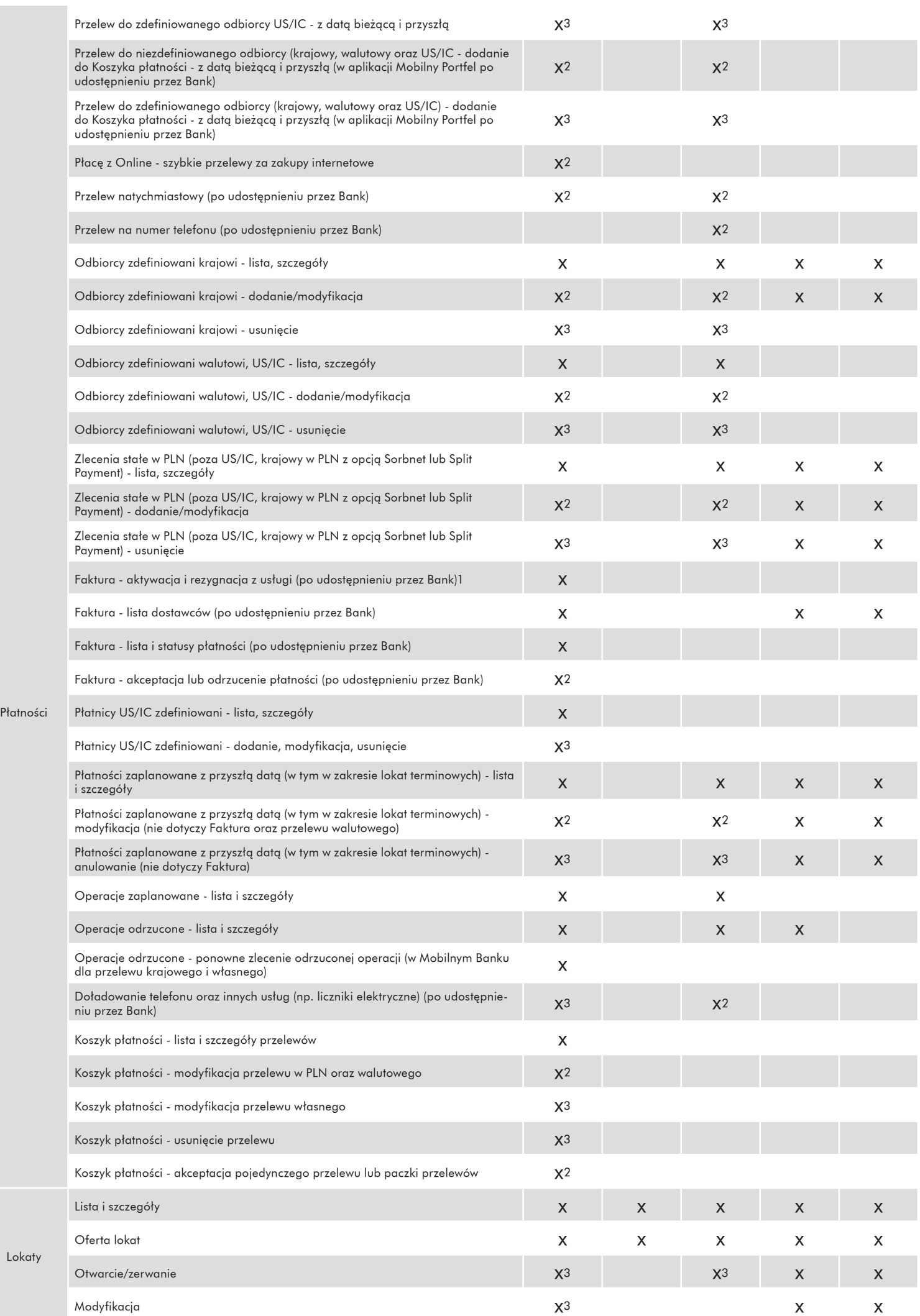

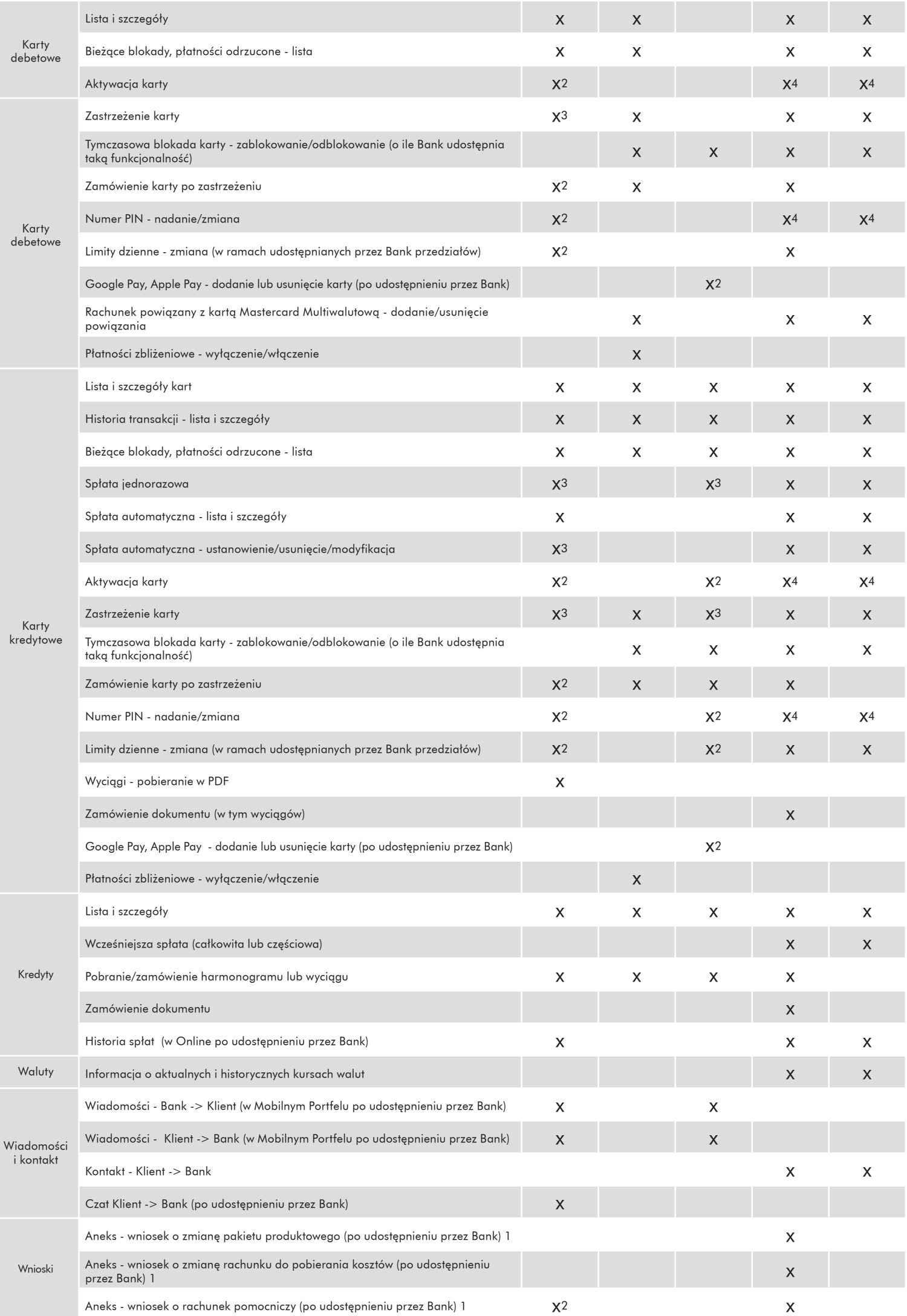

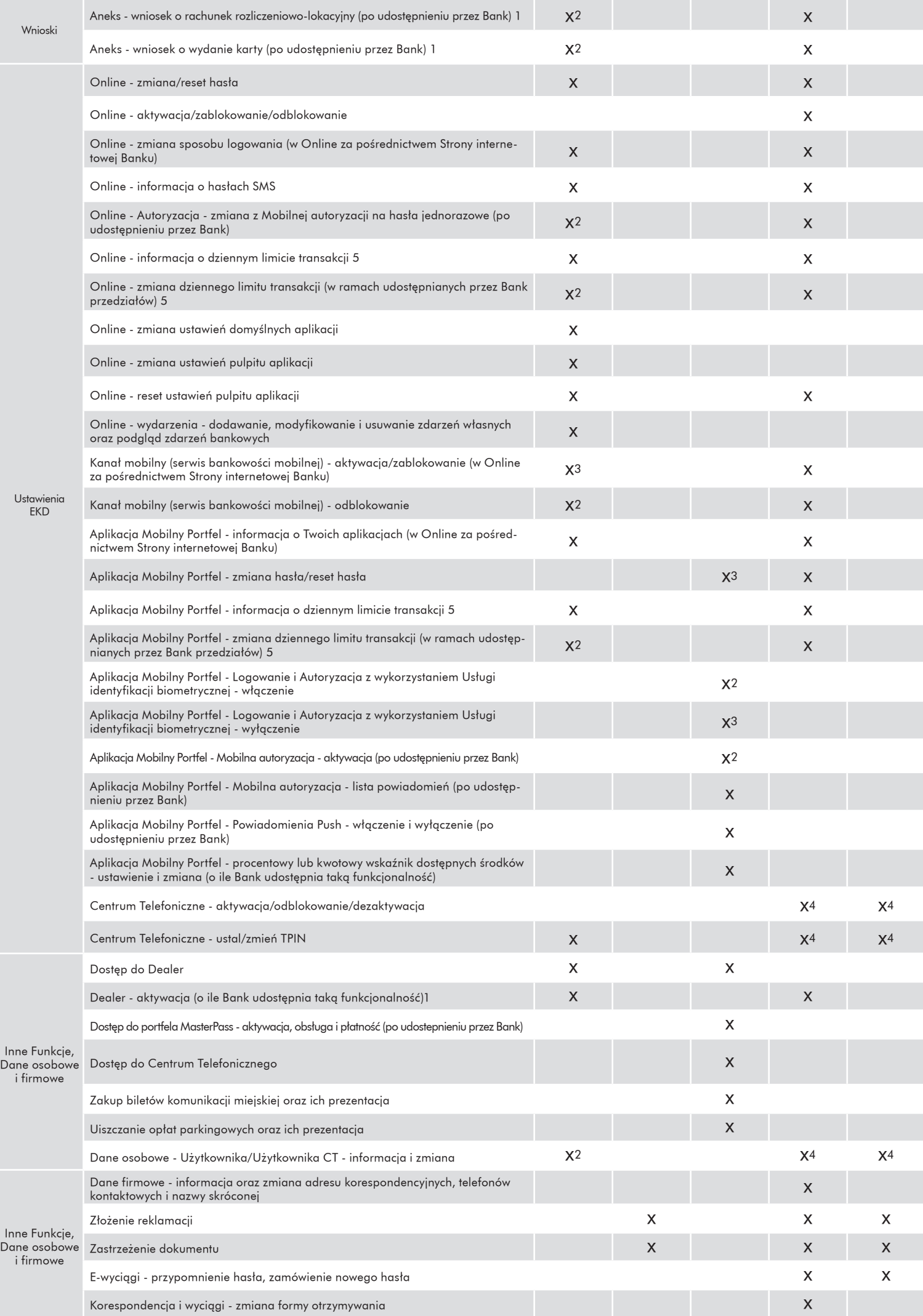

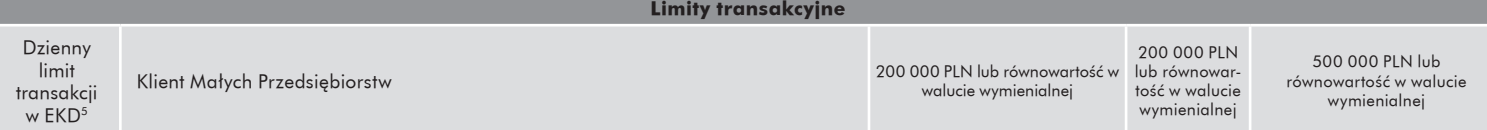

1 Dyspozycje udostępnione dla Klientów prowadzących Indywidualną Działalność Gospodarczą i Użytkownikowi posiadającemu prawo do jednoosobowego działania za i w imieniu Klienta (właściciel lub pełnomocnik ogólny).

2 Dyspozycje wymagające dokonania Autoryzacji poprzez zatwierdzenie treści złożonej Dyspozycji oraz podanie Hasła jednorazowego/Hasła mobilnego lub użycia Usługi identyfikacji biometrycznej (do kwoty 1000 PLN)/ akceptacji Powiadomienia autoryzacyjnego.

3 Dyspozycje wymagające dokonania Autoryzacji poprzez zatwierdzenie treści złożonej Dyspozycji bez podania Hasła jednorazowego/Hasła mobilnego lub użycia Usługi identyfikacji biometrycznej (do kwoty 1000 PLN)/ akceptacji Powiadomienia autoryzacyjnego.

4 Dyspozycje realizowane tylko dla samego Użytkownika/Użytkownika CT

5 Wartość ustawiana domyślnie w chwili aktywacji dostępu w PLN lub równowartość w walucie wymienialnej według średniego kursu NBP. Dzienny limit transakcji dla Online oraz aplikacji Mobilny Portfel nie obejmuje: przelewu wewnętrznego na rachunek własny, spłaty karty kredytowej, założenia lokaty, dla Centrum Telefonicznego nie obejmuje przelewu wewnętrznego na rachunek własny, spłaty karty kredytowej, założenia lokaty oraz przelewu walutowego realizowanego poza Bank. Określone wyżej limity są odrębne dla każdego EKD tj. np. Użytkownik z domyślnym limitem może wykonać dziennie transakcje na łączną kwotę 900 000 PLN (200 000 PLN za pośrednictwem Online, 200 000 PLN za pośrednictwem aplikacji Mobilny Portfel oraz 500 000 PLN za pośrednictwem Centrum Telefonicznego).